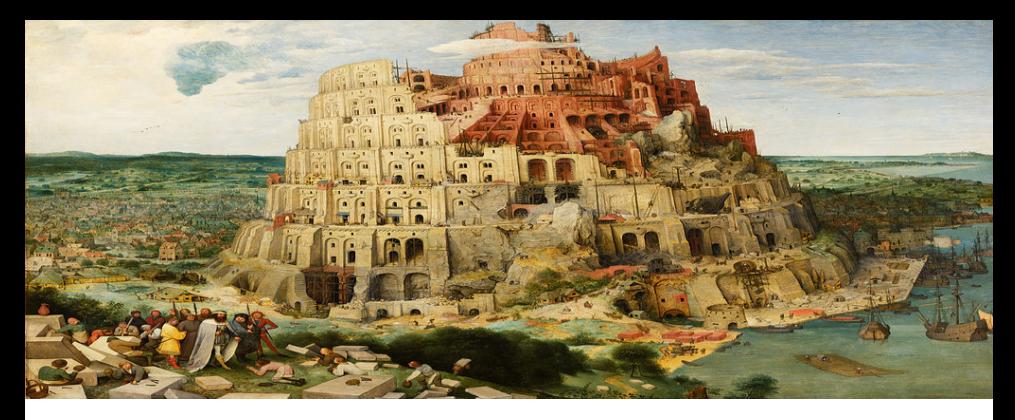

## Parseo y Generación de Código

8 de noviembre de 2018

Análisis estático **Optimización** 

Licenciatura en Informática con Orientación en Desarrollo de Software Universidad Nacional de Quilmes

Objetivo. Determinar propiedades comunes a todas las posibles ejecuciones de un programa, sin ejecutarlo.

#### Ejemplo.

```
fun f(b : Bool): Int {
 y := 3if (b) {
   y := 7} else {
   y := 2 * yy := y + 1}
 x := 14 / yreturn x
}
```
En cualquier ejecución del programa, y vale 7 en la línea  $\bullet$ .

Esto puede servir para hacer optimizaciones. Por ejemplo, reemplazar " $x := 14 / y$ " por " $x := 2$ ".

Prácticamente todos los problemas de análisis estático son indecidibles.

**Definición.** Un conjunto de programas  $X$  se dice un conjunto de *indices* si para cualquier par de programas  $p_1$ ,  $p_2$  equivalentes (es decir, si  $p_1 \vee p_2$  computan la misma función), se tiene que:

$$
p_1 \in X \iff p_2 \in X
$$

**Teorema de Rice.** Sea  $X$  un conjunto de índices no trivial, es decir,  $X$  no es vacío ni es el conjunto de todos los programas. Entonces el conjunto  $X$  no es computable, es decir, no existe un programa p que, dado otro programa q, determine si  $q \in X$  o bien  $q \notin X$ .

Nota. Este teorema sirve para justificar que la mayor parte de los problemas de análisis estático son indecidibles. Enunciarlo precisamente y demostrarlo excede el alcance de esta materia.

**Solución exacta.** Un problema de análisis estático (p.ej. "*i* el programa hace alguna división por cero?") tiene solución exacta si el resultado del análisis se corresponde siempre con el comportamiento del programa en tiempo de ejecución:

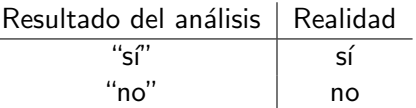

Dado que los problemas de análisis estático en general son indecidibles, no es posible resolverlos de manera exacta.

Casi todos los análisis dan como respuesta una aproximación.

Hay dos maneras típicas de aproximar la solución a un problema:

 $\triangleright$  Análisis "may". El resultado del análisis indica que puede cumplirse una condición en alguna ejecución del programa.

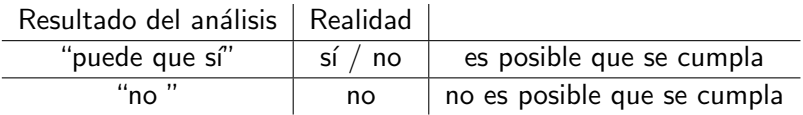

 $\triangleright$  Análisis "must". El resultado del análisis indica que debe cumplirse una condición en todas las ejecuciones del programa.

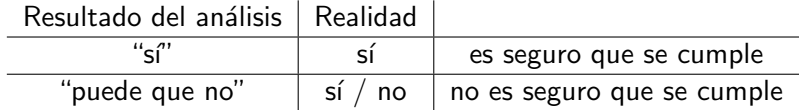

## Grafos de flujo de control

Hay muchas técnicas y variantes de análisis estático. Nos vamos a concentrar en el análisis de flujo de datos intraprocedural.

Para hacer análisis de flujo de datos, típicamente se construye primero el grafo de flujo de control.

Un **bloque básico** es una secuencia de instrucciones tales que:

- $\triangleright$  No hay ninguna instrucción de salto en el programa que llegue a una instrucción en el medio del bloque (sólo pueden llegar al inicio de la secuencia).
- $\triangleright$  El bloque no contiene ninguna instrucción de salto, o alternativamente contiene una única instrucción de salto al final.

En otras palabras, un bloque básico es una secuencia de instrucciones en las que el flujo de control es lineal: siempre entra al principio y sale al final, sin detenerse y sin posibilidad de saltar excepto al final.

#### Grafos de flujo de control

El grafo de flujo de un programa es un grafo dirigido:

- $\blacktriangleright$  Los nodos son bloques básicos.
- Hay una arista del bloque B al bloque  $B'$  si el control puede pasar del final del bloque  $B$  al comienzo del bloque  $B'$ .

Ejercicio. Escribir el siguiente programa en código de tres direcciones y calcular su grafo de flujo de control.

```
-- n es un parámetro
p := 1i := 0while i < n {
    if i mod 2 == 0 {
        i := i + 1p := p * i
    } else {
        i := i + 1}
}
```
El análisis de flujo de datos es una técnica general que sirve para asociar información (es decir, un conjunto de datos) a cada punto del programa. P. ej.: "conjunto de variables que valen cero".

Se basa en analizar estáticamente todos los posibles caminos en el grafo de flujo de control.

Cada bloque básico  $B$  tiene asociados cuatro conjuntos de datos:

- $\triangleright$  in(B) información disponible al inicio del bloque B.
- $\rightarrow$  out(B) información disponible al final del bloque B.
- $\blacktriangleright$  gen(B) información que se genera al ejecutar el bloque B.
- $\triangleright$  kill(B) información que se destruye al ejecutar el bloque B.

En general gen(B) y kill(B) son datos, mientras que in(B) y  $out(B)$  son incógnitas.

Cada problema de análisis de flujo de datos determina ecuaciones entre los conjuntos in, out, gen y kill de los bloques básicos.

Resolviendo los sistemas de ecuaciones asociados se pueden calcular valores para las incógnitas in  $y$  out.

En líneas generales se pueden identificar dos clases de análisis:

- **Forward ("hacia adelante").** El conjunto  $out(B)$  se calcula a partir del conjunto  $in(B)$ .
- **Backward ("hacia atrás").** El conjunto  $in(B)$  se calcula a partir del conjunto  $out(B)$ .

#### Ecuaciones de flujo de datos.

En general siempre que se tengan dos bloques  $B_1$ ,  $B_2$  del grafo de flujo:

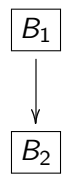

se debe agregar la ecuación out $(B_1) = in(B_2)$ .

#### Ecuaciones de flujo de datos.

Más en general, los puntos en los que el flujo de control confluye o diverge (join points) tienen asociadas ecuaciones:

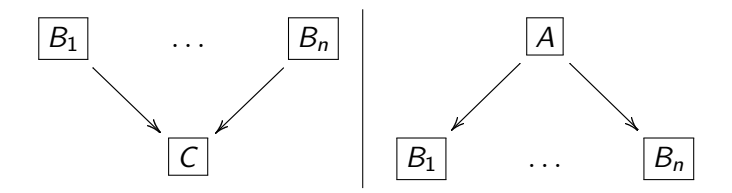

La forma de las ecuaciones depende del tipo de análisis:

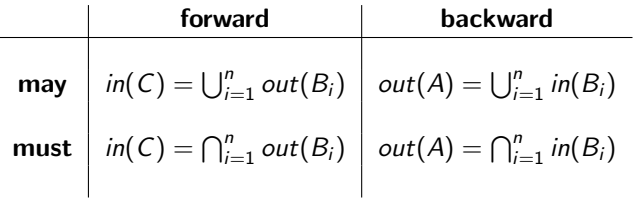

#### Ecuaciones de flujo de datos.

Además, para cada bloque  $B$  se incorpora la siguiente ecuación:

 $\blacktriangleright$  Para el análisis forward:

$$
out(B) = gen(B) \cup (in(B) \setminus kill(B))
$$

 $\blacktriangleright$  Para el análisis backward:

$$
in(B) = gen(B) \cup (out(B) \setminus kill(B))
$$

Así obtenemos un sistema de ecuaciones de flujo de datos.

A continuación veremos tres ejemplos de análisis de flujo de datos:

- 1. Definiciones de alcance.
- 2. Variables vivas.
- 3. Expresiones disponibles.

Una definición de alcance (reaching definition) para una instrucción  $\mathcal{I}_1$  que lee una variable x es otra instrucción  $\mathcal{I}_0$  que escribe la variable  $x$ , de tal manera que, en alguna ejecución del programa, al ejecutar  $\mathcal{I}_1$  se tiene que  $\mathcal{I}_0$  es la última instrucción que le dio valor a x.

Por ejemplo:

```
1 i := 02 p := 13 loop_start :
4 jumpIf≥ i n loop_end
5 i := i + 1
6 p := p * i
7 jump loop_start
8 loop_end :
```
 $\triangleright$  *i* Cuáles son las definiciones de alcance para *i* en la línea 6?

 $\triangleright$  *i* Cuáles son las definiciones de alcance para p en la línea 6?

Se puede aproximar con un análisis may forward.

El conjunto de datos es un conjunto de pares  $(x, k)$  donde x es una variable y  $k$  es un número de línea que es una posible definición de x.

Ecuaciones de flujo de datos:

 $\blacktriangleright$  Por ser hacia adelante:

$$
out(B) = gen(B) \cup (in(B) \setminus kill(B))
$$

 $\triangleright$  Por ser de tipo *may*:  $|B_1|$  $\overline{\phantom{a}}$  $B_n$ v  $\mathcal{C}_{0}^{(n)}$ 

$$
in(C) = out(B_1) \cup ... \cup out(B_n)
$$

► Una escritura  $x := e$  en la línea k genera el dato  $(x, k)$  y destruye todos los datos de la forma  $(x, k')$ .

Ejercicio. Dado el siguiente programa:

```
1 \quad i \quad := \quad 02 p := 1
3 loop_start :
4 jumpIf≥ i n loop_end
5 i := i + 1
6 p := p * i
7 jump loop_start
8 loop_end :
```
- $\triangleright$  Construir el grafo de flujo.
- $\triangleright$  Calcular las definiciones de alcance al principio y al final de cada bloque básico, resolviendo las ecuaciones de flujo correspondientes.

#### Aplicaciones de las definiciones de alcance.

Una vez que se calcularon las definiciones de alcance, esta información se puede utilizar para hacer optimizaciones o emitir warnings. Por ejemplo:

- $\triangleright$  Si se tiene una instrucción  $x := 100$  div z tal que entre las definiciones de alcance para z hay una instrucción  $z := 0$ , se puede emitir un warning indicando que posiblemente haya una división por cero.
- $\triangleright$  Si se tiene una instrucción  $x := 2 * z$  y todas las instrucciones de alcance para z son de la forma  $z := 10$ , se puede reemplazar la instrucción original por  $x := 20$ .

Ejemplo. En el siguiente programa:

```
1 if ( siempreDevuelveTrue ()) {
2 x := 23 } else {
4 \times : = 05 }
6 y := 10 / x
```
Supongamos que siempreDevuelveTrue() es una función que siempre devuelve True.

- El conjunto de definiciones de alcance para  $x$  en la línea 6 es el conjunto  $\{(x, 2)\}\.$
- El análisis reporta el conjunto  $\{(x, 2), (x, 4)\}\$ , que es una sobreaproximación, y el compilador podría dar un falso warning de división por cero.

En general siempreDevuelveTrue() podría ser una función muy compleja, y no hay manera general de diseñar un analizador que identifique que siempre devuelve True.

Una variable x está **viva** en un punto del programa p si en alguna posible ejecución del programa se utiliza el valor de x vigente en  $p$ (antes de que su valor se sobreescriba). Por ejemplo:

```
1 \times \cdot = 102 \text{ y} := 10 * x3 \times := y + 14 \times \cdot = 15 z := z + x
```
¿Cuáles son las variables vivas en cada punto del programa?

Se puede aproximar con un análisis may backward.

El conjunto de datos es un conjunto de variables que están posiblemente vivas.

 $\blacktriangleright$  Por ser hacia atrás:

$$
in(B) = gen(B) \cup (out(B) \setminus kill(B))
$$

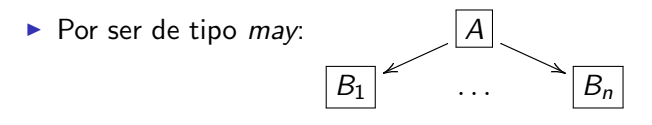

$$
out(A) = in(B_1) \cup ... \cup in(B_n)
$$

 $\blacktriangleright$  La escritura de una variable x la destruye:  $kill(x := y + z) = \{x\}.$ 

► La lectura de una variable x la genera:  

$$
gen(x := y + z) = {y, z}.
$$

Ejercicio. Dado el siguiente programa:

```
1 \quad a \quad := \quad 52 c := 13 . loop_start :
4 jumpIf < c a . loop_end
5 \text{ a } := 56 \quad c \ := \ c \ + \ c7 jump . loop_start
8 . loop_end :
9 a := 2 * a10 \quad c \quad = \quad 0
```
 $\triangleright$  Construir el grafo de flujo.

 $\triangleright$  Calcular las variables vivas al principio y al final de cada bloque básico, resolviendo las ecuaciones de flujo correspondientes.

#### Aplicaciones de las variables vivas.

Una vez que se calcularon las variables vivas, esta información se puede utilizar para hacer optimizaciones o emitir warnings. Por ejemplo:

- $\triangleright$  Si al inicio del primer bloque de un procedimiento hay una variable local x viva, quiere decir que x es una variable que posiblemente nunca está declarada. El compilador puede emitir un warning en ese caso.
- $\triangleright$  Si hay dos variables x e y que nunca están simultáneamente vivas (es decir, cuando x está viva, y no está viva), se puede utilizar el mismo registro para almacenarlas. Esto permite reducir la utilización de registros.
- $\triangleright$  Una instrucción de asignación  $x := E$  se puede eliminar si x no está viva. (Dead store elimination).

Ejemplo. En el siguiente programa:

```
1 if (siempreDevuelveTrue()) {<br>2 x := 1\begin{array}{ccc} 2 & x := 1 \\ 3 & \end{array}3 }
4 y := x
```
- Al principio del programa la variable x no está viva, porque siempre se le asigna un valor antes de la línea 4.
- $\triangleright$  Sin embargo, el análisis reporta que x está viva. El compilador podría dar un falso warning indicando que  $x$  está potencialmente no declarada.

#### Ejemplo: expresiones disponibles

En un punto del programa p un expresión E está **disponible** en la variable  $x$  si en todas las posibles ejecuciones del programa que llegan al punto p hay una instrucción que calcula  $x := E$ , de tal modo que entre dicha asignación y el punto p nunca se modifica el valor de la variable x ni el valor de las variables involucradas en la expresión E. Por ejemplo:

```
1 \quad a \; := \; 102 b := a + a3 c := b + 14 a := a + a5 b := a + a
```
¿Cu´ales son las expresiones disponibles en cada punto del programa?

#### Ejemplo: expresiones disponibles

Se puede aproximar con un análisis must forward.

El conjunto de datos asociado a un punto del programa es un conjunto de pares  $(x, E)$  que representan el hecho de que la expresión  $E$  se encuentra disponible en la variable x.

 $\blacktriangleright$  Por ser hacia adelante:

$$
out(B) = gen(B) \cup (in(B) \setminus kill(B))
$$

 $\triangleright$  Por ser de tipo *must*:  $|B_1|$ 

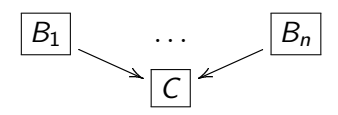

$$
in(C) = out(B_1) \cap \ldots \cap out(B_n)
$$

 $\triangleright$  Una asignación  $x := E$  genera  $(x, E)$  si  $x \notin E$ .

► Una asignación  $x := E$  destruye  $(y, E')$  si  $(x \in y) \vee (x \in E').$ 

## Ejemplo: expresiones disponibles

Ejercicio. Dado el siguiente programa:

```
1 i := 1
2 d := 2 * i3 . loop_start :
4 jumpIf<sub>></sub> a n . loop_end
5 \quad i := i + 16 d := 2 * i7 jump . loop_start
8 . loop_end :
9 r := 2 * i
```
- $\triangleright$  Construir el grafo de flujo.
- $\triangleright$  Calcular las expresiones disponibles al principio y al final de cada bloque básico, resolviendo las ecuaciones de flujo correspondientes.

#### Aplicaciones de las expresiones disponibles.

Una vez que se calcularon las expresiones disponibles, esta información se puede utilizar, típicamente, para hacer optimizaciones.

Por ejemplo, si la expresión E está disponible en la variable  $x$ , la asignación  $y := E$  se puede reemplazar por una asignación  $y := x$ , ahorrando ese cómputo.

#### Solución algorítmica para ecuaciones de flujo

El siguiente m´etodo se puede utilizar para resolver ecuaciones de flujo de datos, suponiendo que se trata de un análisis **forward**, ya sea may (definiendo  $\Diamond := \cup$ ) o must (definiendo  $\Diamond := \cap$ ):

```
Entrada: Un grafo de flujo de control G,
         conjuntos gen(B) y kill(B) para cada bloque B de G.
Salida: Conjuntos in(B) y out(B) para cada bloque B de G.
```

```
Poner in(B) := \emptyset y out(B) := \emptyset para todo bloque B.
```

```
while hay algún cambio
      foreach bloque BSea \{A_1, \ldots, A_n\} el conjunto de los bloques
                 tales que hay una arista A_i \rightarrow B en G.
           in(B) := out(A_1) \diamondsuit ... \diamondsuit out(A_n)out(B) := gen(B) \cup (in(B) \setminus kill(B))end
end
```
## Solución algorítmica para ecuaciones de flujo

Si el análisis es **backward**, el código es análogo, usando la variante de las ecuaciones que propagan la información desde  $out(B)$  hacia  $in(B)$ .

Para que este método termine, deben cumplirse ciertas condiciones. En los casos que estudiamos, basta observar que:

- En cada iteración del algoritmo, los conjuntos  $in(B)$  y out(B) nunca se achican.
- $\triangleright$  Dado un programa fijo, hay una cantidad finita de conjuntos posibles que pueden decorar los nodos  $in(B)$  y out(B).

Esto vale para los tres análisis vistos (definiciones de alcance, variables vivas, expresiones disponibles).

Comentario: generalización del análisis de flujo de datos

Un reticulado es un conjunto  $X$  dotado de una relación de orden  $\sqsubset \mathsf{y}$  de operaciones  $\sqcup \mathsf{y} \sqcap \mathsf{que}$  cumplen:

$$
x \sqsubseteq x \sqcup y
$$
  
\n
$$
y \sqsubseteq x \sqcup y
$$
  
\n
$$
(x \sqsubseteq z \land y \sqsubseteq z) \implies x \sqcup y \sqsubseteq z
$$
  
\n
$$
(z \sqsubseteq x \land z \sqsubseteq y) \implies z \sqsubseteq x \sqcap y
$$

El análisis de flujo de datos se puede generalizar para que cada nodo del grafo de flujo tenga asociado un elemento en un reticulado.

# Otras técnicas de optimización

Las subexpresiones que involucran solamente constantes se pueden plegar. Esta transformación puede hacerse a nivel del AST:

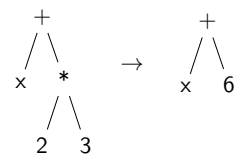

O puede hacerse a nivel del código intermedio, usando definiciones de alcance para saber cuáles son los valores posibles que puede tomar una variable:

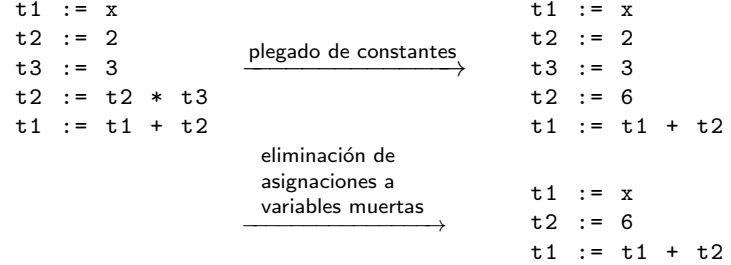

Se pueden utilizar propiedades de las operaciones aritméticas para generalizar el plegado de constantes. Por ejemplo, en la siguiente expresión no se pueden plegar constantes:

 $((x + 1) + 1) + 1$ 

pero usando el hecho de que la suma es asociativa, es decir, que  $(x + y) + z = x + (y + z)$ , la expresión de arriba se puede reescribir así<sup>.</sup>

 $x + (1 + (1 + 1))$ 

lo que permite plegar la subexpresión constante:

 $x + 3$ 

El plegado de constantes se puede generalizar para reescribir el programa usando identidades aritméticas:

> $x + 0 \rightarrow x$  $x * 0 \rightarrow 0$  $x * 1 \rightarrow x$

Cuidado. Hay que ser cuidadoso para aplicar estas transformaciones directamente sobre el AST. Por ejemplo reescribir f() \* 0 como 0 no es correcto en un lenguaje en el que f() puede tener efectos secundarios.

Si el lenguaje tiene efectos secundarios se puede reescribir  $f() * 0$ como let  $= f()$  in 0.

Más cuidado. Hay que tener cuidado con las identidades aritméticas cuando se trabaja con representaciones numéricas típicas en la computadora.

 $\triangleright$  Por ejemplo, si x e y son enteros de longitud fija con signo, la siguiente reescritura no es válida:

$$
(x + y) / 2 \rightarrow x + (y - x) / 2
$$

por ejemplo podría ocurrir que x e y sean números positivos suficientemente grandes como para que la suma  $(x + y)$  dé overflow y se interprete como un número negativo.

▶ Otro ejemplo: es bien sabido que la suma de números de punto flotante no es asociativa, es decir, la siguiente igualdad:

$$
x + (y + z) = (x + y) + z
$$

no es válida en general.

En lenguajes funcionales típicamente es posible reescribir el programa con otras identidades:

map f (map g xs)  $\rightarrow$  map (f . g) xs

En este ejemplo, la variante de la derecha suele ser conveniente porque hace un único recorrido sobre la lista.

El plegado de constantes se puede generalizar para plegar construcciones condicionales y de pattern matching:

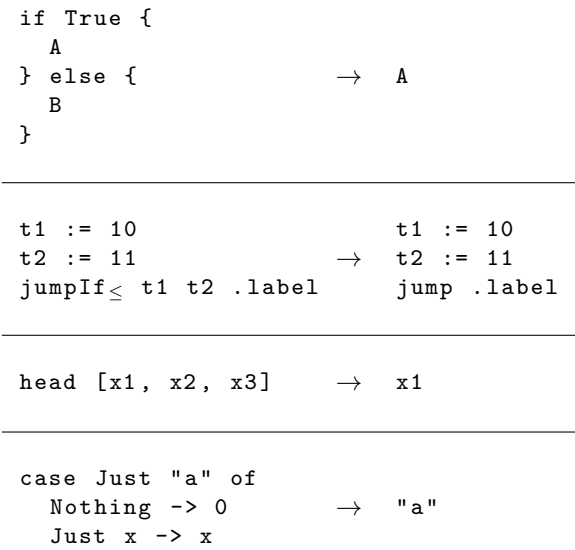

El plegado de constantes es una optimización "benévola" en casi todos los sentidos:

- $\blacktriangleright$  Reduce el tamaño del código.
- $\blacktriangleright$  Mejora el tiempo de ejecución.
- $\blacktriangleright$  Reduce el uso de memoria.
- ▶ Puede tener un efecto "cascada", posibilitando otras optimizaciones:

 $x * head [0, 1, 2, 3]$  $\rightarrow$  x \* 0  $\rightarrow$  0

## Compilación para efecto vs. para efecto+valor

Considerar el siguiente programa:

```
fun f(x : Int) {
  print(x)return 2 * x + 2}
fun main () {
 f(f(9))}
```
Hay dos invocaciones a f:

- $\blacktriangleright$  Ambas tienen un efecto y retornan un valor.
- $\blacktriangleright$  El valor de la invocación externa nunca se usa.

Algunos compiladores distinguen entre llamados a función sólo por su efecto y llamados a función por su efecto y también por su valor.

## Compilación para efecto vs. para efecto+valor

El compilador podría generar código para el programa anterior con la siguiente estructura:

```
fun f(x : Int) {
  print(x)return 2 * x + 2}
fun f solo efecto (x : Int) {
  print(x)}
fun main () {
  f<sub>solo_efecto</sub>(f(9))}
```
- $\triangleright$  Esta optimización puede mejorar el tiempo de ejecución y el uso de memoria.
- $\triangleright$  Pero puede duplicar el tamaño del código.

#### Eliminación de código muerto

El compilador puede eliminar código muerto:

- $\blacktriangleright$  Funciones que nunca se invocan.
- $\triangleright$  Ramas de un *if* o de un case incalcanzables.

Si el código muerto está en el código fuente, se puede reportar un warning. El código muerto también puede aparecer como resultado de otras optimizaciones.

Dada una definición de función:

```
fun f(x_1, \ldots, x_n) {
  cuerpo
}
```
una invocación  $f(a_1, \ldots, a_n)$  se puede reemplazar por una expresión de la forma:

let  $x_1 = a_1$ ...  $x_n$  =  $a_n$ in cuerpo

Esto se conoce como inlining.

El inlining de funciones tiene ventajas y desventajas:

- $\triangleright$  Se evita el mecanismo de pasaje de parámetros, creación del registro de activación, apilado y desapilado de registros, y saltos para hacer el call/return.
- $\blacktriangleright$  El código puede crecer exponencialmente.
- El compilador puede aplicar algunas heurísticas para determinar si es conveniente hacer *inlining* de una función:
	- $\triangleright$  Si la función se utiliza una sola vez en todo el programa, es razonable eliminar su definición y reemplazar su única invocación por su código.
	- ► Si el cuerpo de la función es muy pequeño, de tal manera que el costo de ejecutar el cuerpo es menor que el trabajo requerido para invocarla, es razonable hacer inlining.
	- $\blacktriangleright$  El compilador debería evitar hacer *inlinings* anidados adentro de inlinings de manera indiscriminada.

El mayor interés de hacer *inlining* de una función es la posibilidad de que esto permita otras optimizaciones posteriores. Por ejemplo:

```
fun f(x : Int, y : Int) {
  return x * y + 1}
fun g(y : Int) {
print(f(f(0, y), y))}
```
Si se decide hacer inlining de la invocación interna, se obtiene:

```
fun f(x : Int, y : Int) {
  return x * y + 1}
fun g(y : Int) {
print(f(0 * y + 1, y))}
```

```
Plegando constantes:
fun f(x : Int, y : Int) {
  return x * y + 1}
fun g(y : Int) {
print(f(1, y))}
Haciendo otro inlining de f:
fun f(x : Int, y : Int) {
  return x * y + 1}
fun g(y : Int) {
print(1 * y + 1)}
```
Plegando constantes:

```
fun f(x : Int, y : Int) {
 return x * y + 1}
fun g(y : Int) {
print(y + 1)}
```
Eliminando código muerto:

```
fun g(y : Int) {
print(y + 1)}
```
#### Desenrollado de ciclos

Los ciclos se pueden desenrollar.

Una forma básica de desenrollado de ciclos es reemplazar un ciclo de n iteraciones por n copias del ciclo:

$$
\begin{array}{cccc}\nr := 0 \\
for i = 1 to 5 {\{ & \text{desenvollado} \\\ r := r + 1 \\\ r := r + i \\\n} \end{array}\n\quad\n\begin{array}{cccc}\nr := 0 \\
r := r + 2 \\
r := r + 3 \\
r := r + 4 \\
r := r + 5\n\end{array}
$$

Combinado con técnicas de optimización anteriores, por ejemplo plegado de constantes, se pueden obtener mejoras importantes:

 $r \rightarrow$  15

La desventaja obvia es que el tamaño del código puede crecer mucho.

#### Desenrollado de ciclos

Los ciclos también se pueden desenrollar de manera general, copiando el cuerpo varias veces (por ejemplo, 4 veces):

```
while cond {
  cuerpo
}
                 desenrollado
                 \longrightarrowwhile cond {
                                cuerpo
                                if cond {
                                  cuerpo
                                  if cond {
                                     cuerpo
                                     if cond {
                                       cuerpo
                                     } else break ;
                                  } else break ;
                                } else break ;
                             }
```
#### Desenrollado de ciclos

- $\triangleright$  Una ventaja de desenrollar ciclos es que puede aliviar la predicción de saltos del procesador.
- $\blacktriangleright$  Igual que en los casos anteriores, desenrollar un ciclo puede permitir otras optimizaciones. Por ejemplo, si cada iteración hace  $k := k + 1$ , al plegar constantes y eliminar asignaciones a variables muertas se puede obtener una única asignación  $k := k + 4.$